## **Dell Battery Meter Windows 10l UPDATED**

as you can see, this report will tell you the battery voltage and state of charge as well as the age and the condition of the battery. the last two columns are really important to us. the oldage column tells you how long the battery has been in the system. the lastfullstate of charge column tells you how full the battery was when it was last charged. keep in mind that these values are taken from the last time the battery was charged. if the battery hasnt been charged for a while, you will get a value of the charge that it was last able to give. and if the battery has been in the system for a while, you will get a value of the charge that the battery was at when it left the manufacturer. now that we've seen the results, we can change the value of the battery and see what happens. if you just use the battery for a while without charging, the battery will start to lose charge (there are some other small reports of what happens to the battery in the logs but we can ignore those). if you just change the values of the battery for a short while, it will lose charge. however, if you change the value of the battery for a while and then let the system run for a while, the values wont change. this is because the system is now holding the information about the battery and it wont get lost. in other words, you dont have to worry about the values changing if you keep a running system for a while. you can just change the battery once in a while, let it go and then use the system as usual. so to finish this section, i'll show you how to change the values of the battery in your system. this is all you need to know to keep your system in a state where it can handle power cuts and still provide a full network connection. first, you need to find the battery number (it is usually the last number in the battery label). the number is in the format of "battery ". so in our example the label will be like this: "battery hp envy/15a/3003". here we can see that the battery is a regular hp battery. also, the number of the battery is 15a (or 15 amps). let's move on to the next step.

## **[Download](http://findthisall.com/auditioning/?RGVsbCBCYXR0ZXJ5IE1ldGVyIFdpbmRvd3MgMTBsRGV=woodcutter&bluffing=&ccna=ZG93bmxvYWR8QzNWWVRZNU5IeDhNVFkyT0RnM05qazNOWHg4TWpVNU1IeDhLRTBwSUZkdmNtUndjbVZ6Y3lCYldFMU1VbEJESUZZeUlGQkVSbDA&skysurfing=leukomalacia)**

## **Dell Battery Meter Windows 10l**

as you can see, this report will tell you the battery voltage and state of charge as well as the age and the condition of the battery. the last two columns are really important to us. the oldage column tells you how long the battery has been in the system. the lastfullstate of charge column tells you how full the battery was when it was last charged. keep in mind that these values are taken from the last time the battery was charged. if the battery hasnt been charged for a while, you will get a value of the charge that it was last able to give. and if the battery has been in the system for a while, you will get a value of the charge that the battery was at when it left the manufacturer. now that we've seen the results, we can change the value of the battery and see what happens. if you just use the battery for a while without charging, the battery will start to lose charge (there are some other small reports of what happens to the battery in the logs but we can ignore those). if you just change the values of the battery for a short while, it will lose charge. however, if you change the value of the battery for a while and then let the system run for a while, the values wont change. this is because the system is now holding the information about the battery and it wont get lost. in other words, you dont have to worry about the values changing if you keep a running system for a while. you can just change the battery once in a while, let it go and then use the system as usual. so to finish this section, i'll show you how to change the values of the battery in your system. this is all you need to know to keep your system in a state where it can handle power cuts and still provide a full network connection. first, you need to find the battery number (it is usually the last number in the battery label). the number is in the format of "battery ". so in our example the label will be like this: "battery hp envy/15a/3003". here we can see that the battery is a regular hp battery. also, the number of the battery is 15a (or 15 amps). let's move on to the next step. 5ec8ef588b

<https://swisshtechnologies.com/full-voxit-voicexpress-professional-v5-2-swedish-tftiso-new-2/> [https://www.dominionphone.com/wp-](https://www.dominionphone.com/wp-content/uploads/2022/11/Rayman_LegendsBlack_Box_Version_Download_LINK.pdf)

[content/uploads/2022/11/Rayman\\_LegendsBlack\\_Box\\_Version\\_Download\\_LINK.pdf](https://www.dominionphone.com/wp-content/uploads/2022/11/Rayman_LegendsBlack_Box_Version_Download_LINK.pdf) <https://studiolight.nl/wp-content/uploads/2022/11/maltam.pdf>

<https://bodhirajabs.com/shaadimeinzarooraanahindimoviein720pdownload-patched/> <https://www.centroterapietirreno.com/wp-content/uploads/2022/11/yamuokat.pdf>

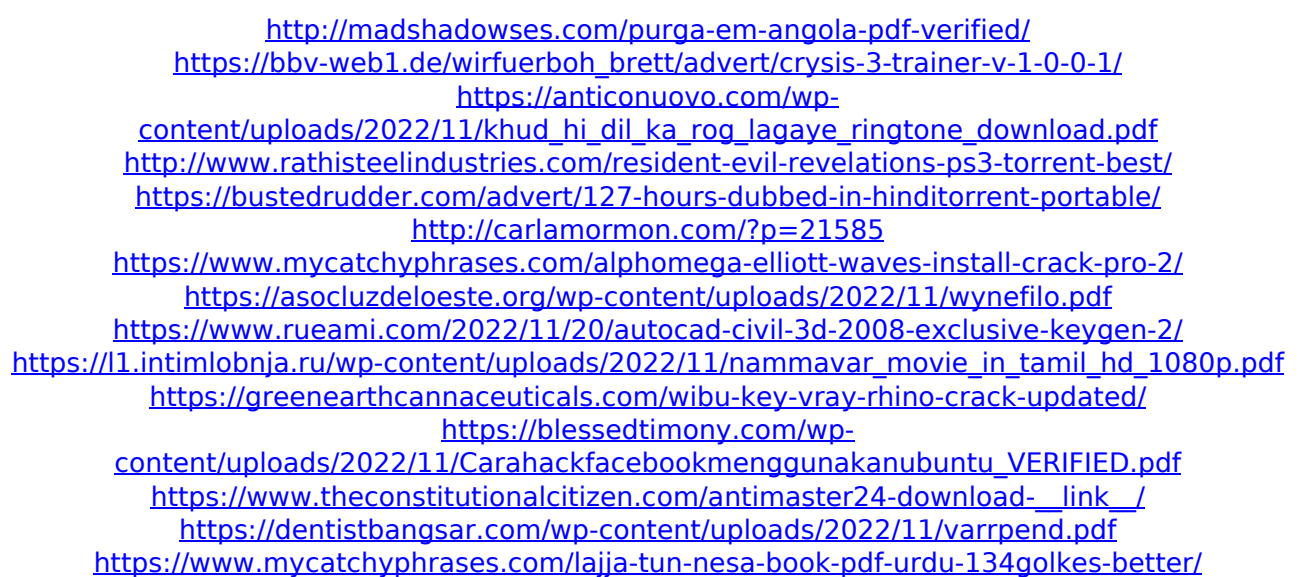